Sicherheitskonzepte in der vernetzten medizinischen Forschung TMF-Workshop, Berlin, 11.12.2006

### **Bericht aus dem Kompetenznetz Pädiatrische Onkologie und Hämatologie (KPOH)**

### **Smartcards in Health Professional IT-Services**

Ralf Herold KoordinationszentraleKompetenznetz Pädiatrische Onkologie und Hämatologie Charité – Universitätsmedizin Berlin

# **Gliederung**

- Übersicht KPOH
- Übersicht rechnerbasierte Anwendungssysteme
- $\bullet$ Begründung und Historie der Smartcard-Lösung
- Smartcard und Lesegerät
- Nutzerseitige(r) Inbetriebnahme und Betrieb
- Serverseitige(r) Inbetriebnahme und Betrieb
- $\bullet$ Betrieb im Netz / Dezentrale Verzeichnisdienste
- z Probleme / Nachteile *vs.* Mehrwerte / Vorteile
- Weiteres

**Übersicht KPOH** 

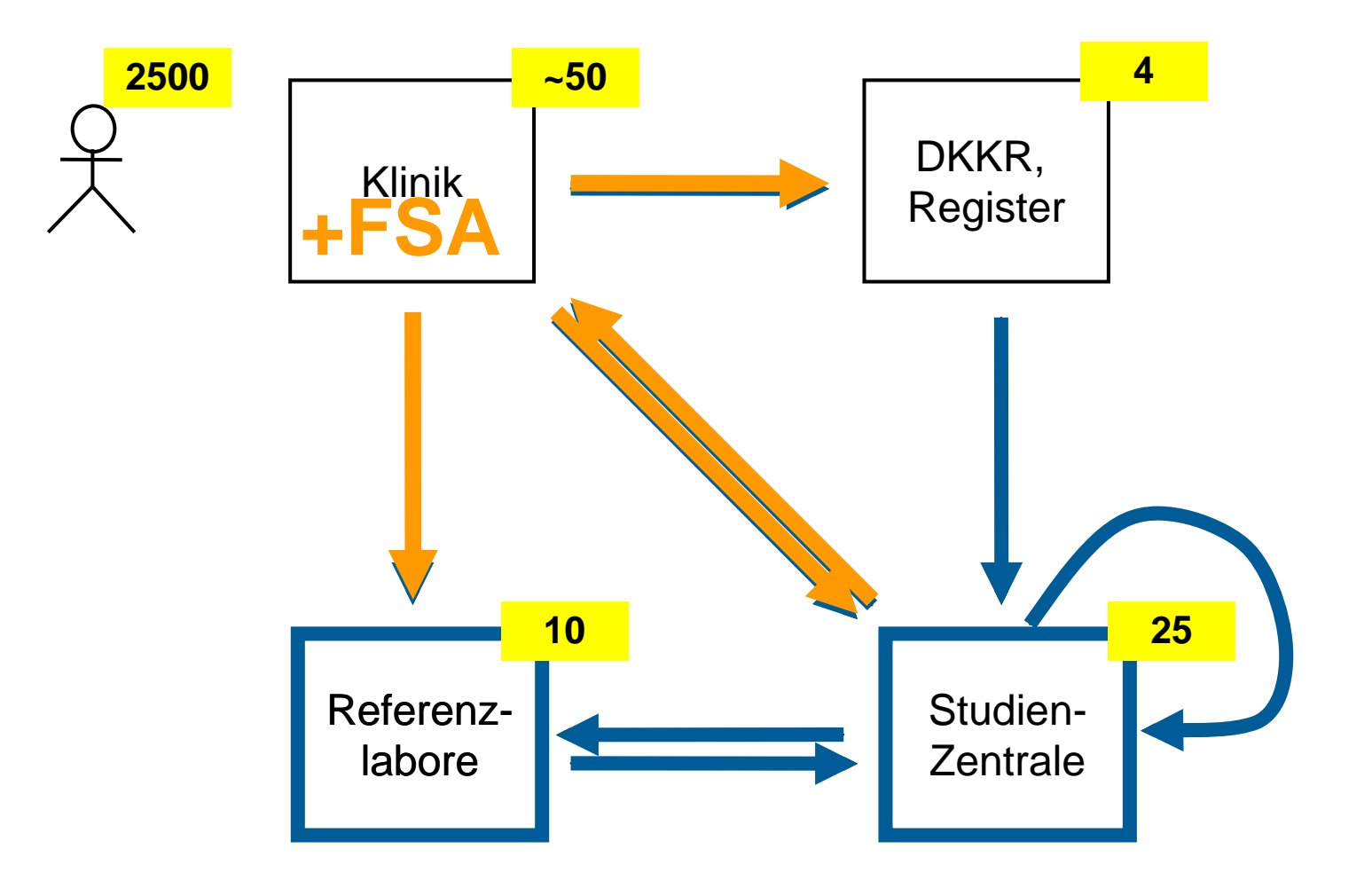

# **Übersicht Rechnerbasierte Anwendungssysteme**

- Studienzentralen
	- −Datenbanken meist Einzelplatz-Anwendung *in house*
- Webserver
	- − $-$  Informationsportal kinderkrebsinfo.de  $\,$ 
		- $\bullet$  Nutzergruppen = Arbeitsgruppen Netz / Fachgesellschaft
		- Keine Patientendaten, geschützte Fachinhalte
		- Content-Management-System
	- − PID-Dienst = Patientenidentifikator
	- Bilddaten-Clearinghouse
	- − Bilddaten-Kommunikation
	- − Studien-Software
	- Therapieplanung-Software
- E-Mail
	- −– Pretty Good Privacy, Smartcard
- $\bullet$ Sporadisch elektronischer Patientendatenaustauch

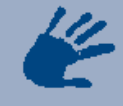

kinderkrebsinfo.de Infodienst zu Krebs- und Blutkrankheiten bei Kindern und Jugendlichen der Gesellschaft für Pädiatrische Onkologie und Hämatologie

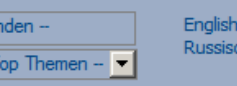

#### Informationen zu Krebs- und Blutkrankheiten bei Kindern und Jugendlichen

für Kinder, Jugendliche, Familien, Studenten, Ärzte, Wissenschaftler, das medizinische Fachpersonal, die interessierte Öffentlichkeit und alle auf unterschiedliche Weise Betroffenen.

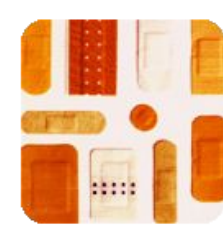

#### Die Erkrankungen

Informationen zu Krankheiten, Heilungsaussichten und der Behandlung, für Arztgespräche, zum Nachlesen und mit Fachinformationen

Impressum · Was ist Krebs? · Suche

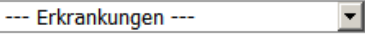

#### Seite » weiter

l- Fi u1

Informationsportal **Aktuelles** Presse Impressum **GPOH** Kompetenznetz Suche

#### **Aktuelle Umfrage**

Wie beurteilen Sie die Infos von kinderkrebsinfo.de? 图

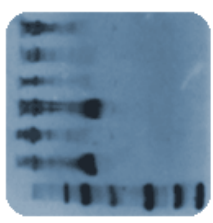

#### **Aktuell & Allgemein**

Die aktuellen Neuigkeiten, Ergebnisse aus der Forschung und unsere Veröffentlichungen bieten allgemeine Informationen.

Behandlungserfolge Die Mitteilungen Newsletter Presse Termine

#### **Gemeinsamer Text**

der deutschen Infodienste zu Krebs-Erkrankungen bei Kindern und Jugendlichen **E** 

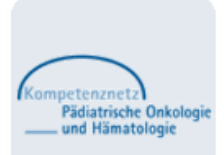

#### **Das Kompetenznetz**

Hier forschen und kooperieren Experten für Kinderkrebsheilkunde zur Verbesserung der Gesundheitsversorgung krebskranker Kinder und Jugendlicher. Das Kompetenznetz trägt auch dieses Informationsportal.

Kompetenznetz

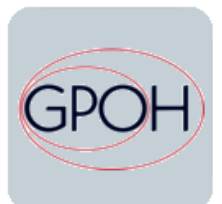

#### Die GPOH

In der Gesellschaft für Pädiatrische Onkologie und Hämatologie (Krebs- und Blutheilkunde) arbeiten viele Ärzte, Wissenschaftler, Pflegende und Psychologen zusammen für die erkrankten Kinder und Jugendlichen

Satzung Studienregeln GPOH

--- Arbeitsgruppen ---

kinderkrebsinfo.de wurde Ende 2002 begonnen. Zu Krebserkrankungen bei Kindern und Jugendlichen haben wir Informationen neu recherchiert, dem aktuellen Wissensstand angeglichen

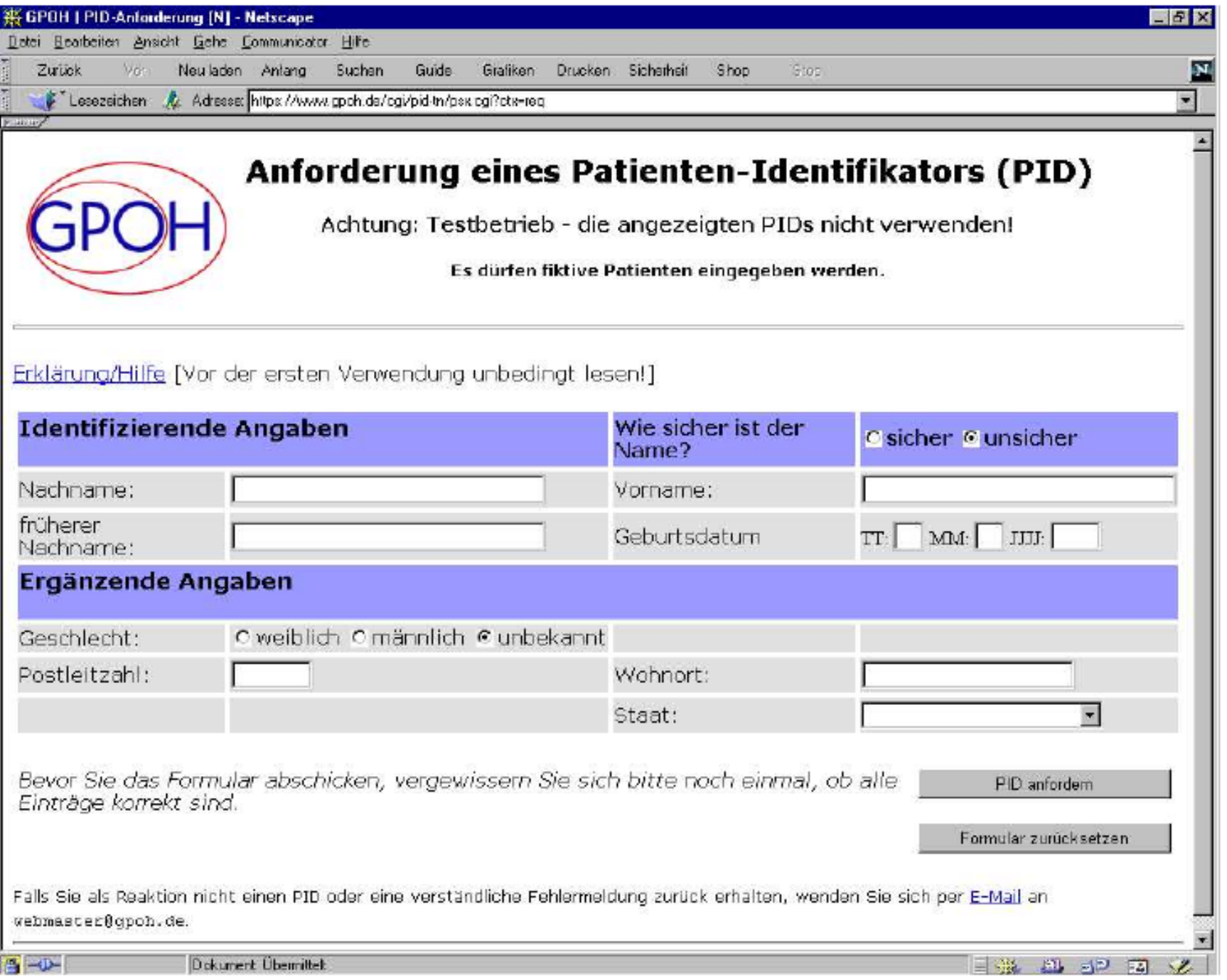

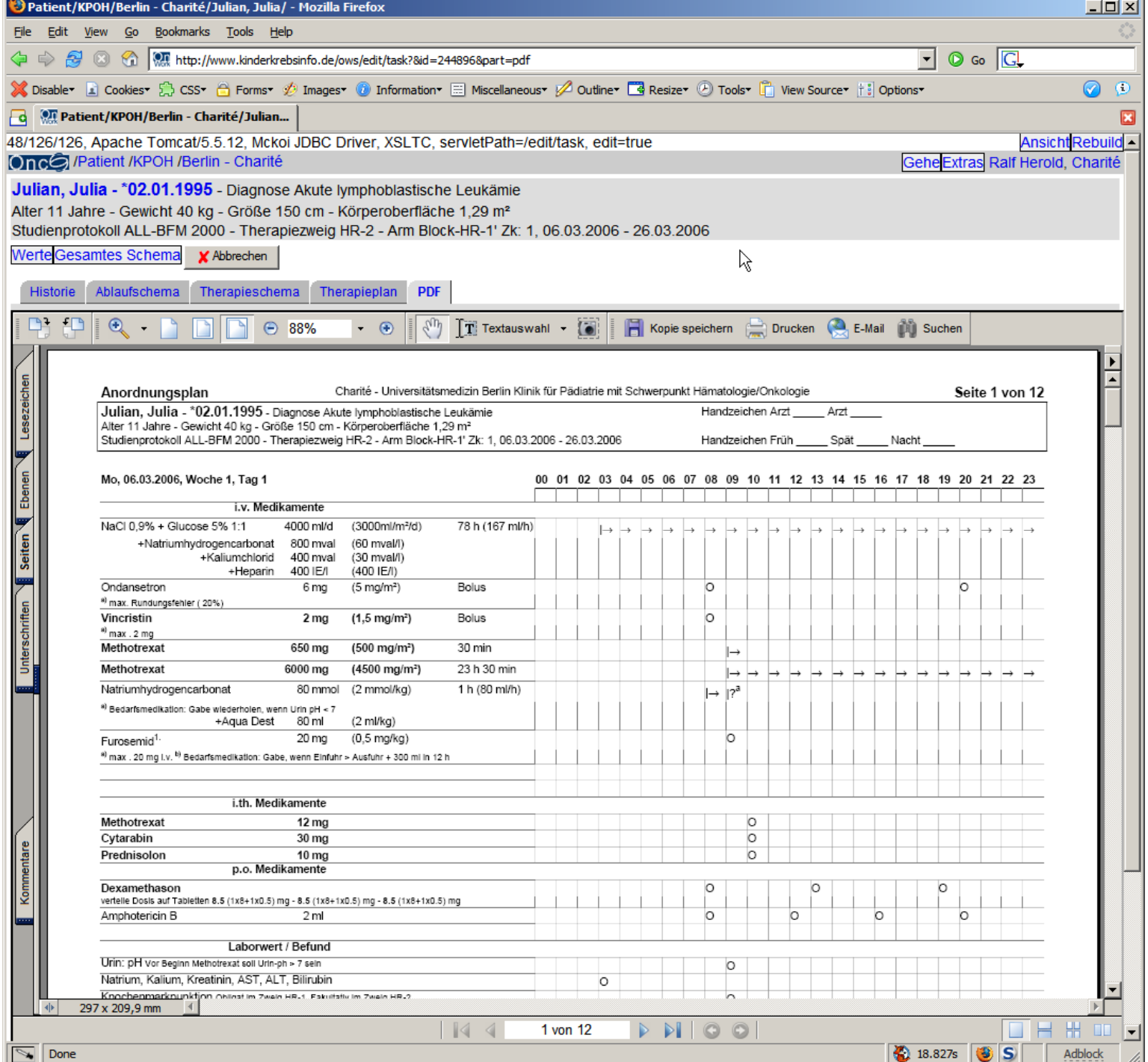

#### eData Entry - Microsoft Internet Explorer

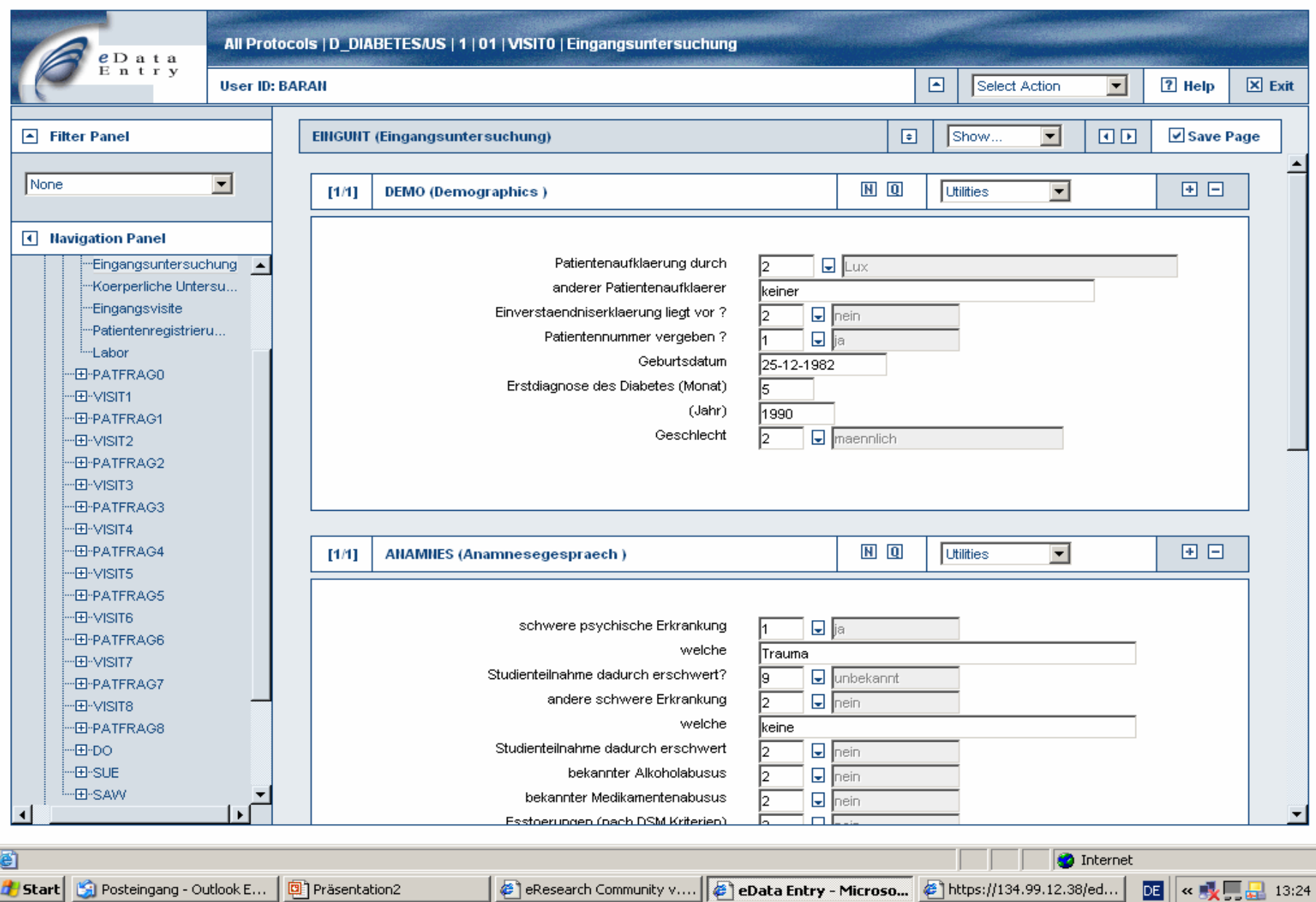

그리지

### **KPOH Bilddaten-Clearinghouse**

#### **Home**

#### Inicht angemeldet!

#### **Willkommen!**

#### Überblick

Um das Programm nutzen zu können, wechseln Sie bitte auf eine sichere SSL-Verbindung

» Zertifikate installieren » Sichere Version

#### Nirk-Testumgebung

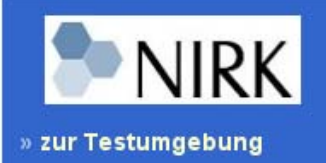

#### Wozu Bilddatenkommunikation?

Das Clearinghouse unterstützt den weltweiten, sicheren Austausch von Dokumenten und Bilddaten im Rahmen multizentrischer Studien über das Internet. Dabei umfasst das System alle Standardfunktionalitäten eines Dokumentenmanagementsystems erweitert um die speziellen Anforderungen im medizinischen Umfeld, wie z.B. DICOM-Netzwerkkommunikation und die Konvertierung medizinischer Bildformate. Die besonderen Anforderungen im Bereich des Datenschutzes erfüllt das Clearinghouse durch eine an webbasierte Systeme angepasste Umsetzung des TMF-Datenschutzkonzeptes.

Ziel ist es, Zeitabläufe und Kosten, die mit dem traditionellen Postversand von Röntgenfilmen verbunden sind, zu optimieren und gleichzeitig eine Plattform für weitergehende Nutzungen der gesammelten Bilddaten in Forschung und Lehre bereitzustellen.

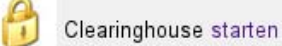

**128 SSI**  $\bf \bm \alpha$ 

Weitere Informationen zum Produkt Clearinghouse erhalten Sie hier.

Hilfe und Support für Anwender des Systems erhalten Sie hier.

Das Clearinghouse wird derzeit im Rahmen der Ewing-Studie getestet.

#### Sicherheitshinweis

Über unverschlüsselte Verbindungen können andere Zugriff auf Ihr Kennwort und damit auf sensible Daten erhalten. Aus Sicherheitsgründen ist das Clearinghouse deswegen nur über eine sichere Verbindung zugänglich.

Vor dem allerersten Zugriff müssen zu diesem Zweck zwei Zertifikate installiert werden. (Es geht zwar auch ohne, aber dann erscheinen eventuell jedesmal Warnhinweise oder Fehlermeldungen, wenn die Clearinghouse-Startseite aufgerufen wird.)

Installationsanweisung für die Zertifikate in eigenem Fenster

Danach kann das Clearinghouse unter folgender Adresse erreicht werden:

### TMI-Server - Service zum sicheren und effizienten Austauschen und Speichern von medizinischen Bild- und Textdaten für die Forschung

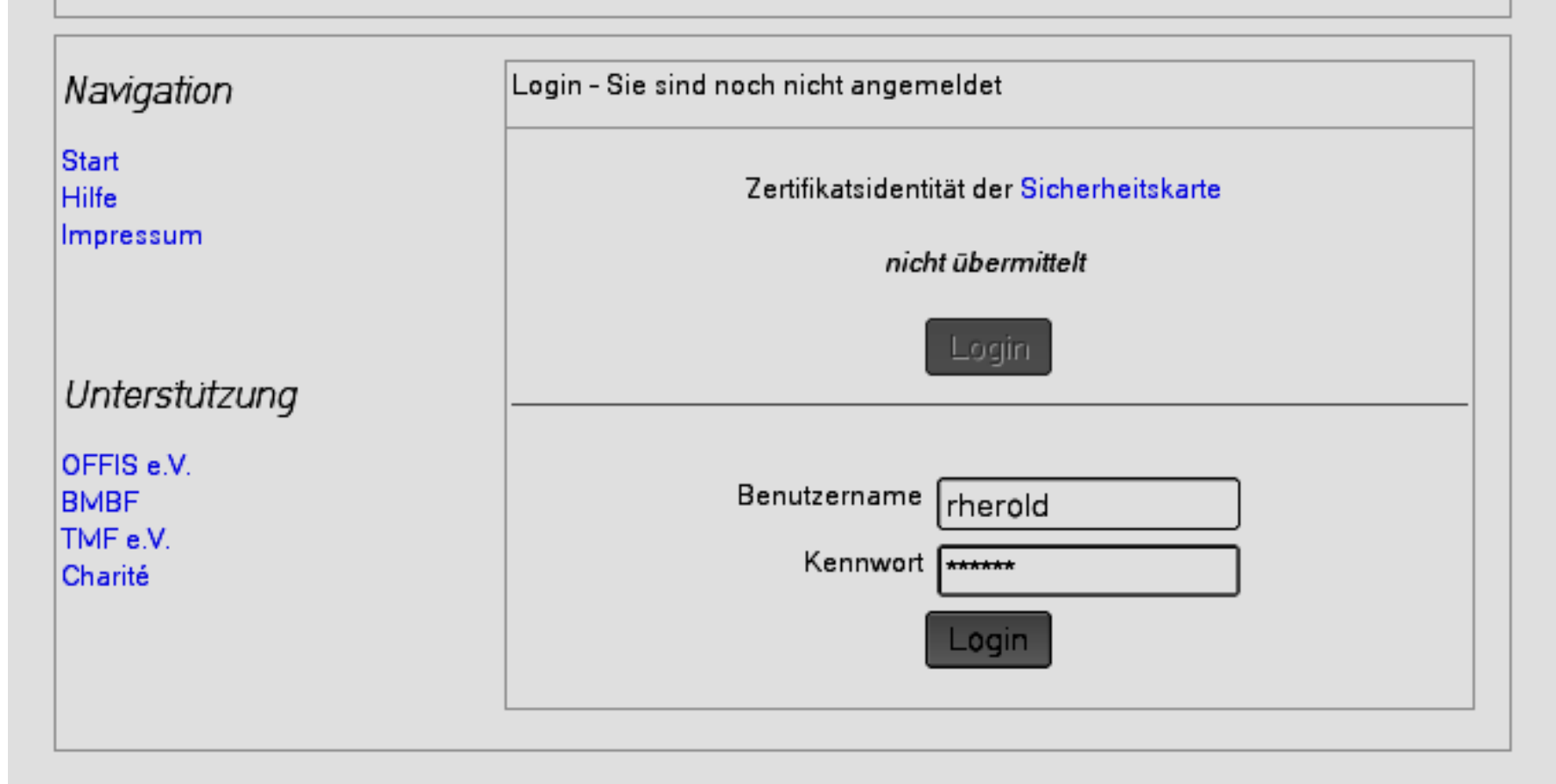

Support +49-30-450-566 834, ralf.herold@charite.de · Applikation 02.12.2006 16:30 · Cookies bitte zulassen https://tmiserver.charite.de/ 10.12.2006 09:01

### **Begründung und Historie der Smartcard-Lösung**

- z Von Gutachtern 1999 als *state-of-the-art* identifiziert, dementsprechend für KPOH empfohlen
- Während TMF Phase 1 FhISST-Projekt
	- −Ausschreibung und Anbieterauswahl
	- Entwicklung von Komponenten für PSD
- KPOH
	- −- Vorbereitung 2003 (Policies, "Dezentraler Teilnehmerservice")
	- Auslieferung ab 03/2004
	- − Verbreitung
		- 260 Karten ausgegeben
		- 120 Kartenleser ausgegeben
	- − Einsatz
		- Monatlich 100 PID-Erzeugungen
		- Gelegentlich Zugriff Informationsportal
	- −Neuausstellung ca. 50 Karten

### **Smartcard und Lesegerät**

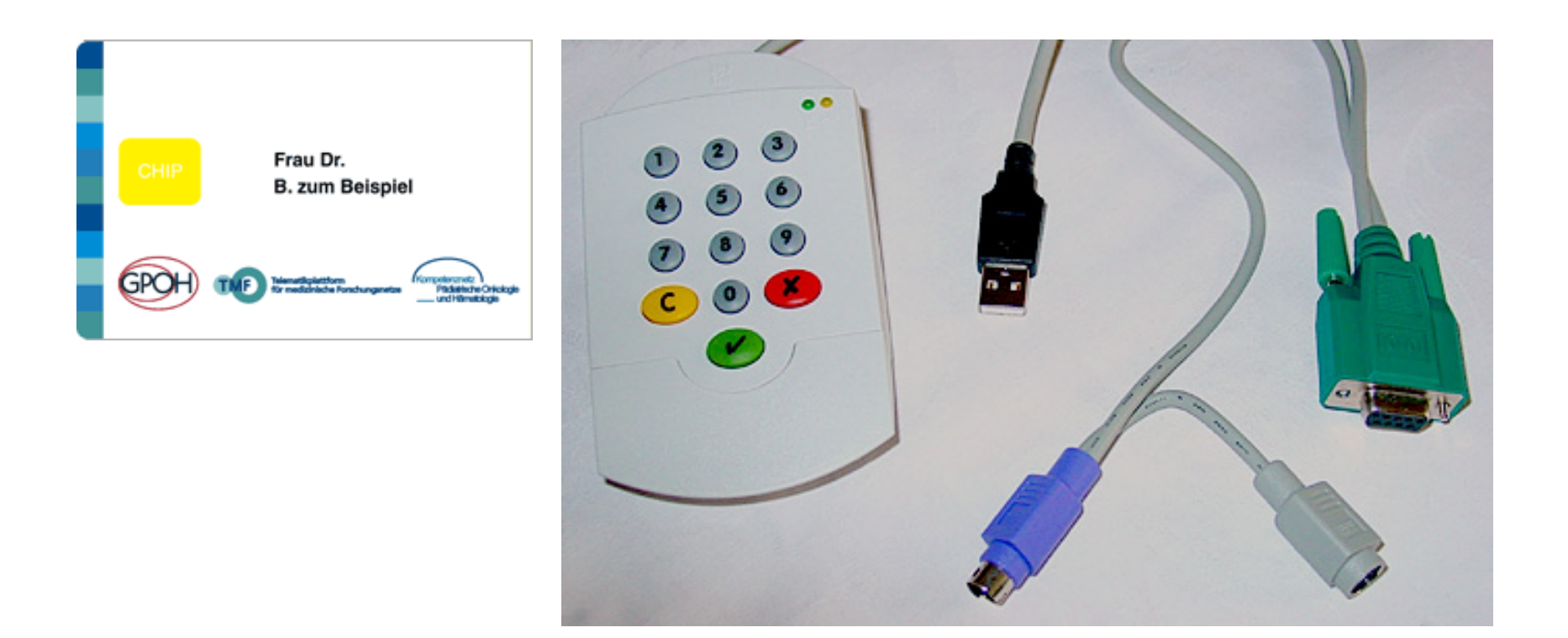

+ Wurzel- und Knotenzertifikate (*Certificate Chain*)

- + CDROM für Hardware-Treiber
- + CDROM für Middleware (OS-nahes Zertifikatmanagement)

### **Nutzerseitige(r) Inbetriebnahme und Betrieb**

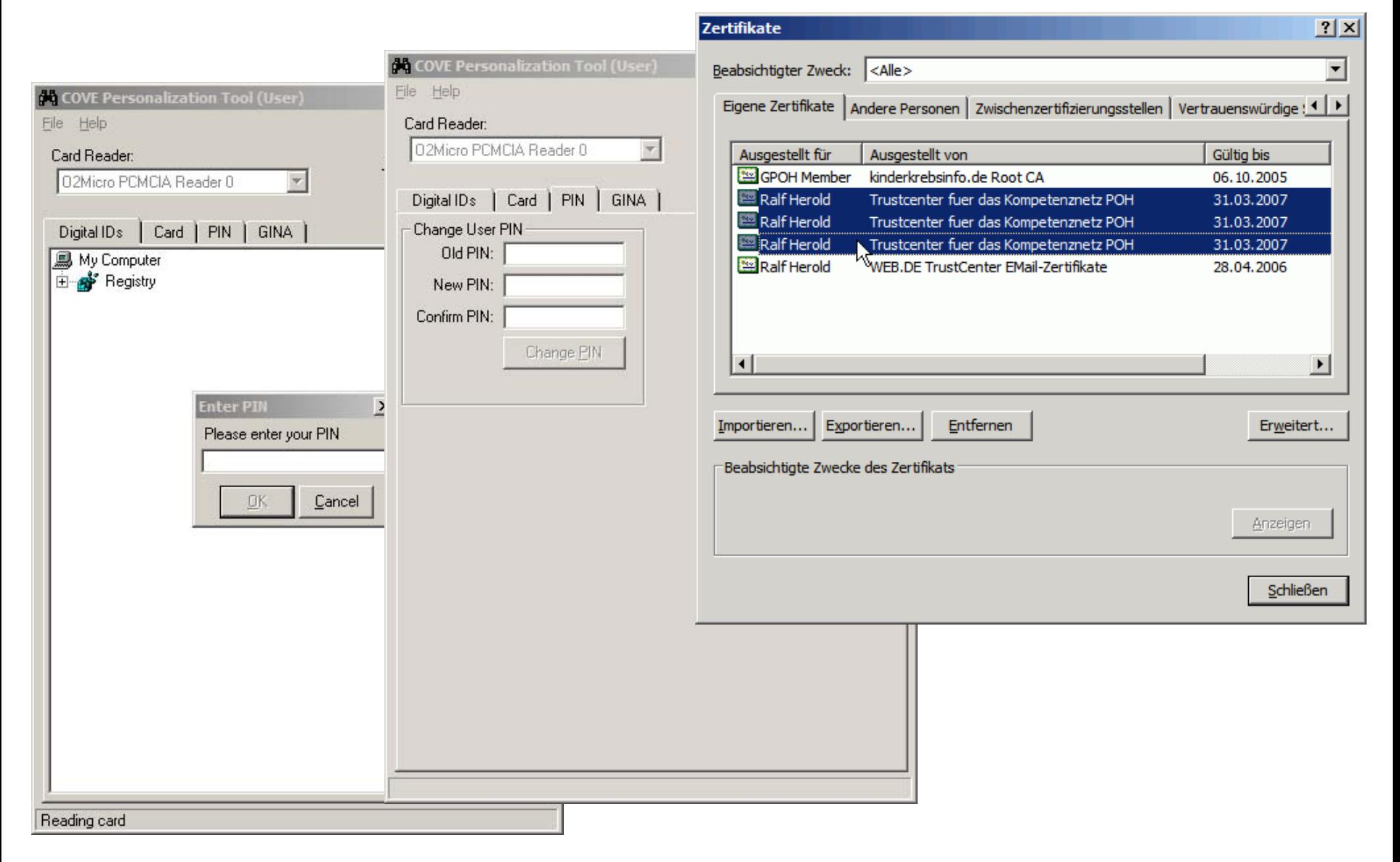

## **Beispiel Nutzung für E-Mail**

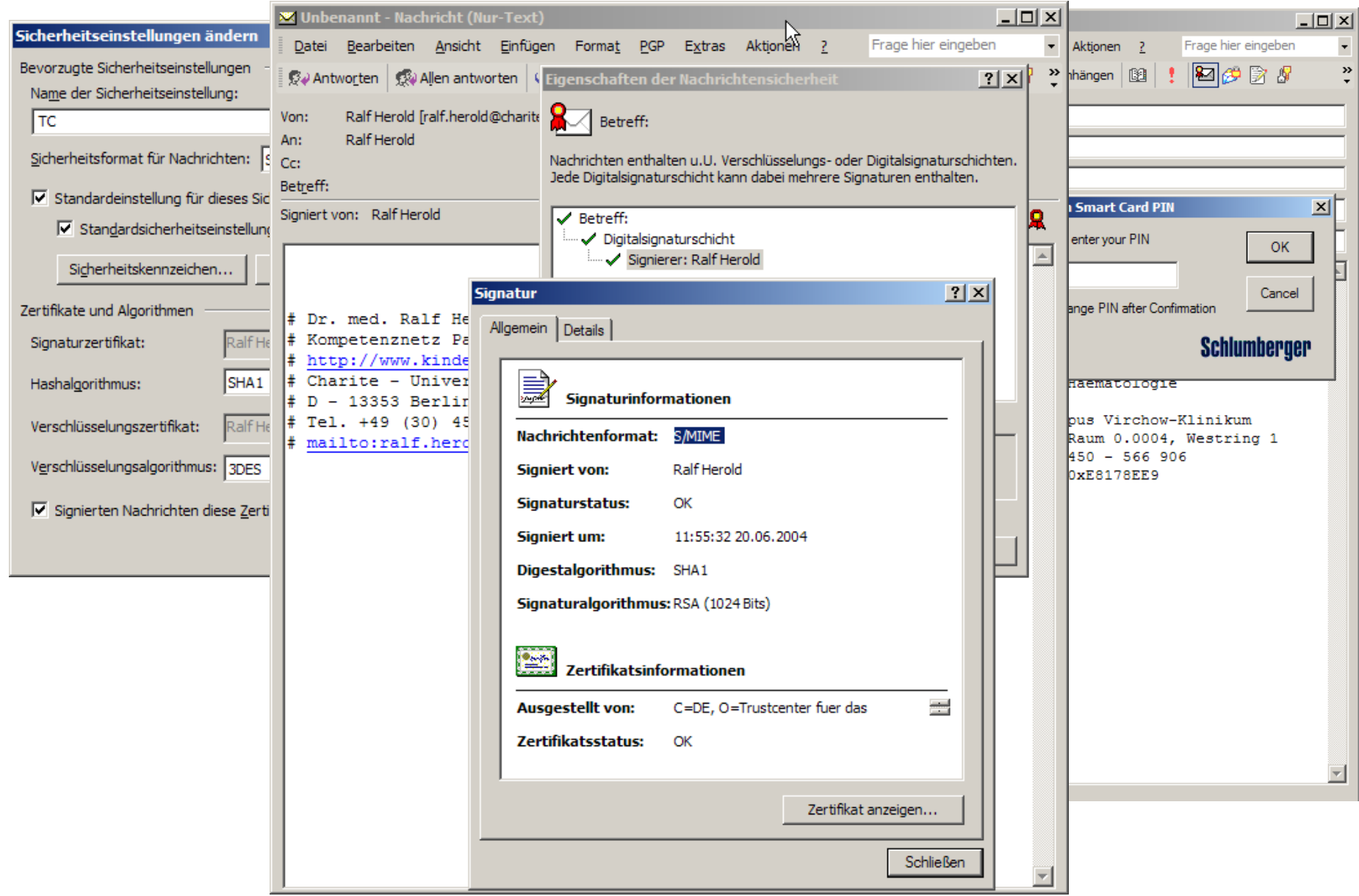

### **Serverseitige(r) Inbetriebnahme und Betrieb**

- Server-Zertifikate
	- −Reine Softzertifikate; nicht kennwortgeschützt (anbieterbedingt)
	- Je Domäne genau ein Server-Zertifikat (prinzipbedingt)
- Apache-Zusatzmodule
	- −– obligat **mod\_ssl** 
		- weithin bekannt, zumindest für SSL allgemein
		- sehr gute Konfigurierbarkeit (u. a. REGEX)
		- einfach als "dropin" zur Authentifizierung
		- Ralf S. Engelschall, Open Source, BSD-Style Licence
		- $\bullet$  http://www.modssl.org/
	- − fakultativ **mod\_authz\_ldap**
		- mutmaßlich geringe Verwendung (im Internet)
		- Andreas Müller, 30.03.2004, Gnu General Public Licence (GPL)
		- z **Z**ertifikatnutzung, LDAP-Anbindung, nicht trivial (DSO, APX)
		- http://authzIdap.othello.ch/

### **Beispiel Apache httpd.conf**

**<VirtualHost 134.93.126.100:443>ServerName mi2.imsd.uni-mainz.de**

**SSLEngine on SSLCipherSuite ALL:!ADH:!EXPORT56:RC4+RSA:+HIGH:+MEDIUM: SSLCertificateFile /.../ssl.crt/mi2.imsd.uni-mainz.de.crt SSLCertificateKeyFile /.../ssl.key/mi2.imsd.uni-mainz.de.key SSLCACertificateFile /.../ssl.crt/IMBEI-MI-CA.crt SSLOptions +StdEnvVars**

**# (a) fuer zope ueber name / kennwort login RequestHeader append SSL\_CLIENT\_S\_DN %{SSL\_CLIENT\_S\_DN}e RequestHeader append SSL\_CLIENT\_VERIFY %{SSL\_CLIENT\_VERIFY}e**

```
# (b) fuer zope in remote authentication modus 
RewriteCond %{LA-U:ENV:SSL_CLIENT_S_DN} (..*)
RewriteRule (.*) - [E=REMOTE_USER:%1,C]
RewriteRule .* %{REQUEST_URI}
```
**</VirtualHost>**

### **Beispiel Apache httpd.conf**

<Directory "/sys/web/pub/sec/KPOH-DB"> AuthType Basic AuthUserFile /.../nopub/.htpassword AuthGroupFile /.../nopub/.htgroups

AuthzLDAPServer mi.imsd.uni-mainz.de AuthzLDAPUseCertificate on

```
# Name / Kennwort - Login zulassen
SSLVerifyClient optional
AuthzLDAPAuthoritative off
```

```
AuthzLDAPUserBase ou=Personen, o=KPOH
AuthzLDAPUserKey uid
AuthzLDAPMapBase ou=AuthzLDAPCertmap, o=KPOH
AuthzLDAPGroupBase ou=Rechte, o=KPOH
AuthzLDAPMemberKey member
```
# Gruppen bei Verwendung von Zertifikaten im LDAP definiert require group Admin Web-Verwaltung </Directory>

### **Betrieb im Netz / Dezentrale Verzeichnisdienste**

- Papierbasierte Versendung
	- − Anträge
		- Neuanträge Endnutzer
		- Neuanträge Server
		- Austräge
	- Nutzer-Ausweis obligat
	- Institutionsnachweis nur für Serverzertifikat obligat
	- − Keine direkte Arbeit am LDAP
- Vorgehen entsprechend Policies
- Zentraler Verzeichnisdienst = Trustcenter
	- Schlumberger, jetzt Atos Origin

### **Probleme und Nachteile**

- e Nutzer
	- − E-Mail: Verschlüsselung, jedoch keine Signatur möglich
	- − Lesegerät: PIN-Eingabe nicht möglich
	- − Betriebssystem: Middleware nur für Windows verfügbar
	- − Falschversuche (ec-Card-ähnliche Policy)
- Serverbetreiber
	- − Umstellung bei kommerziellen Anwendungen nicht möglich
	- − Meist größerer Aufwand für Integration
	- − Geringe Zahl an verfügbaren Lösungsmodulen
	- − "Work around"-Implementationen
- e Netz
	- − Geringe Service-Nutzung (!)
	- − Hohe Kosten für Anschaffung, Betrieb, Pflege, PKI-Wechsel
	- − Trustcenter fehlerverursachend, unzuverlässig, unzufriedenstellend
	- − Certificate Revocation List (CRL) unzuverlässig
	- − Nicht ohne weiteres für SSH verwendbar

## **Mehrwerte und Vorteile**

- Sicherheit ("funktioniert")
- Netz
	- Organisation wird modelliert (LDAP)
	- −Vollständige und unbeschränkte, zentrale Nutzerverwaltung
	- −Vielseitig einsetzbarer Datenkorpus
- Nutzer
	- Single Sign On
		- potenziell (wenn in Anwendung integriert)
		- prinzipiell (solange Browsersession offen)
	- Identifikation, Mitgliedschaft, Einbeziehung, Prozeßbewußtsein
- Serverbetreiber
	- −Abstrahierung der Authentifizierung
	- Fortgeschrittene Nutzung von Standardmechanismen
	- −– Delegation der Nutzerverwaltung

### **Ausfallvorkehrungen**

- Netz
	- − Softzertifikate selber machen
	- − Telefon Zentrale bereitstellen
	- − Bisher nur Idee: Notfall-TAN
- Serverseitig
	- − Zweifach-Betrieb für (virtuell gedoppelte) Webserver
		- Smartcard und Softzertifikat
		- Smartcard und Name/Kennwort
	- CRL-Verwendung ausschalten
	- −Applikationsserver auf verschiedenen Wegen zugänglich halten
- Nutzer?
	- −– Betriebssystem als Backup-Image
	- −– Smartcard des Kollegen
	- −Lokalkopien der Daten ...

### **Weitere wichtige Detailaspekte der Sicherheitskonzepte**

- Grundschutz?
- Start 1999 mit Einführung PGP (Pretty Good Privacy)
- Für Smartcard Vereinbarungen getroffen
- PID (Patientenidentifikator) nicht als PSD verwenden
- Schutz auch der Daten der Netzbeteiligten
- E-Mail-Formulare und -weiterleitung absichern
- $\bullet$ Disclaimer für "offizielle" E-Mails verwenden
- Serverseitige IP-Adressenspeicherung überdenken

 $\bullet$ ...